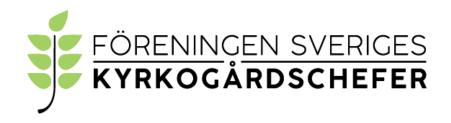

### Protokoll från FSK konstituerande styrelsemöte videomöte 2021-11-10

Närvarande: Katarina Evenseth Göteborg ordförande

Niclas Sjöberg Skövde Alexander Ryman Alingsås Mattias Schultz Karlskrona

Rebecka Hansson Malmö ersättare Helena Lind Uddevalla ersättare Tommy Östher Solna ersättare

Anmält förhinder: Svante Borg Stockholm

Jens Robertsson Oskarshamn ersättare Maria Sandström Skellefteå ersättare

§1. Mötets öppnande

Ordförande hälsade välkommen och förklarade mötet öppnat.

§2. Dagordning

Dagordningen godkändes och fastställdes.

§3. Val av justeringspersoner

Rebecka Hansson samt Helena Lind justerar protokollet.

§4. Styrelsens arbete

Styrelsen beslutade utse Niclas Sjöberg som vice ordförande och kassör, Alexander Ryman som sekreterare samt Mattias Schultz

som klubbmästare för kommande verksamhetsår.

§5. Firmatecknare

Styrelsen beslutade att utse ordförande, kassör och sekreterare

att oinskränkt var för sig teckna föreningens firma.

§6. Nästa möte

Ett videomöte bokades in för styrelsen den 6 december kl. 15.30.

§7. Mötets avslutande

Ordföranden förklarade mötet avslutat.

Katarina Evenseth, ordförande

Alexander Ryman, sekreterare

Rebecka Hansson, justerare

# Verifikat

Transaktion 09222115557459837287

#### Dokument

Protokoll från FSK konstituerande styrelsemöte 2021-11-10 videomöte

Huvuddokument

2 sidor

Startades 2021-12-20 11:07:07 CET (+0100) av Alingsås

pastorat (Ap)

Färdigställt 2021-12-22 14:32:45 CET (+0100)

#### Initierare

## Alingsås pastorat (Ap)

Alingsås pastorat alingsas.pastorat@svenskakyrkan.se +46766396170

# Signerande parter

Helena Ling (HL)

helena.lind@svenskakyrkan.se

allie

Signerade 2021-12-22 13:44:30 CET (+0100)

Rebecka Hansson (RH)

rebecka.hansson@svenskakyrkan.se

alef the

Signerade 2021-12-20 11:09:15 CET (+0100)

Katarina Evenseth (KE)

katarina.evenseth@svenskakyrkan.se

Signerade 2021-12-22 14:32:45 CET (+0100)

Alexander Ryman (AR)

alexander.ryman@svenskakyrkan.se

Alexander Ryman

Signerade 2021-12-20 11:09:30 CET (+0100)

Detta verifikat är utfärdat av Scrive. Information i kursiv stil är säkert verifierad av Scrive. Se de dolda bilagorna för mer information/bevis om detta dokument. Använd en PDF-läsare som t ex Adobe Reader som kan visa dolda bilagor för att se bilagorna. Observera att om dokumentet skrivs ut kan inte integriteten i papperskopian bevisas enligt nedan och att en vanlig papperutskrift saknar innehållet i de dolda bilagorna. Den digitala signaturen (elektroniska förseglingen) säkerställer att integriteten av detta dokument, inklusive de dolda bilagorna, kan bevisas matematiskt och oberoende av Scrive. För er bekvämlighet tillhandahåller Scrive även en tjänst för att kontrollera dokumentets integritet automatiskt på: https://scrive.com/verify

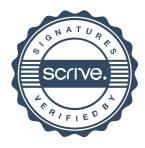